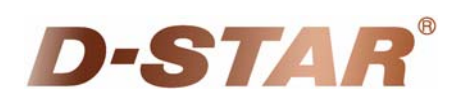

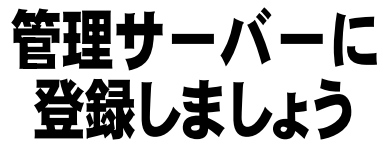

 JARL の D-STAR 管理サーバーにコールサインなどを登録をいただくと、複数の D-STAR 対応レピータを使用し て遠隔地との交信が可能となります。

 またこの際、D-STAR 専用のプライベート IP を貸与します。自局のパソコンやプリンター、ネットワークカメラなど にこのプライベート IP を設定して各種の新しい通信が可能となります。接続している機器情報の公開や登録機器 の変更が WEB 上でおこなえます。

登録の申込みは、次の URL からお登録に必要な項目を入力してください。

なお、D-STAR 登録のページをご利用いただくには、インターネットエクスプローラー(IE)5.5 以降のバージョンを ご利用ください(以前のバージョンでは、正しく動作しません)。

http://www.jarl.or.jp/Japanese/7\_Technical/d-star/application-rule.htm

【登録に必要な項目】 コールサイン E-mail アドレス 個人局、社団局の区別 クラブ名(社団局の場合) 氏名(社団局の場合は代表者の氏名) 連絡先 担当者氏名(社団局の場合)、郵便番号、住所、電話番号、FAX 番号等

JARL 会員・非会員の区別

パスワード等

 JARL の管理サーバーへの登録が完了し、IP アドレスが貸与されましたら、トランシーバーの取扱説明書をよく 読んで、トランシーバーの設定をおこなってください。設定が完了すれば、本冊子に掲載の全国のD-STARレピー タが使用できるようになります。多くの皆様の、D-STAR のご利用を心よりお待ちしています。

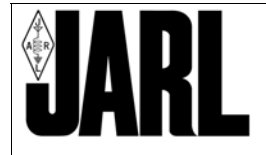

社団法人日本アマチュア無線連盟 東京都豊島区巣鴨 1-14-5

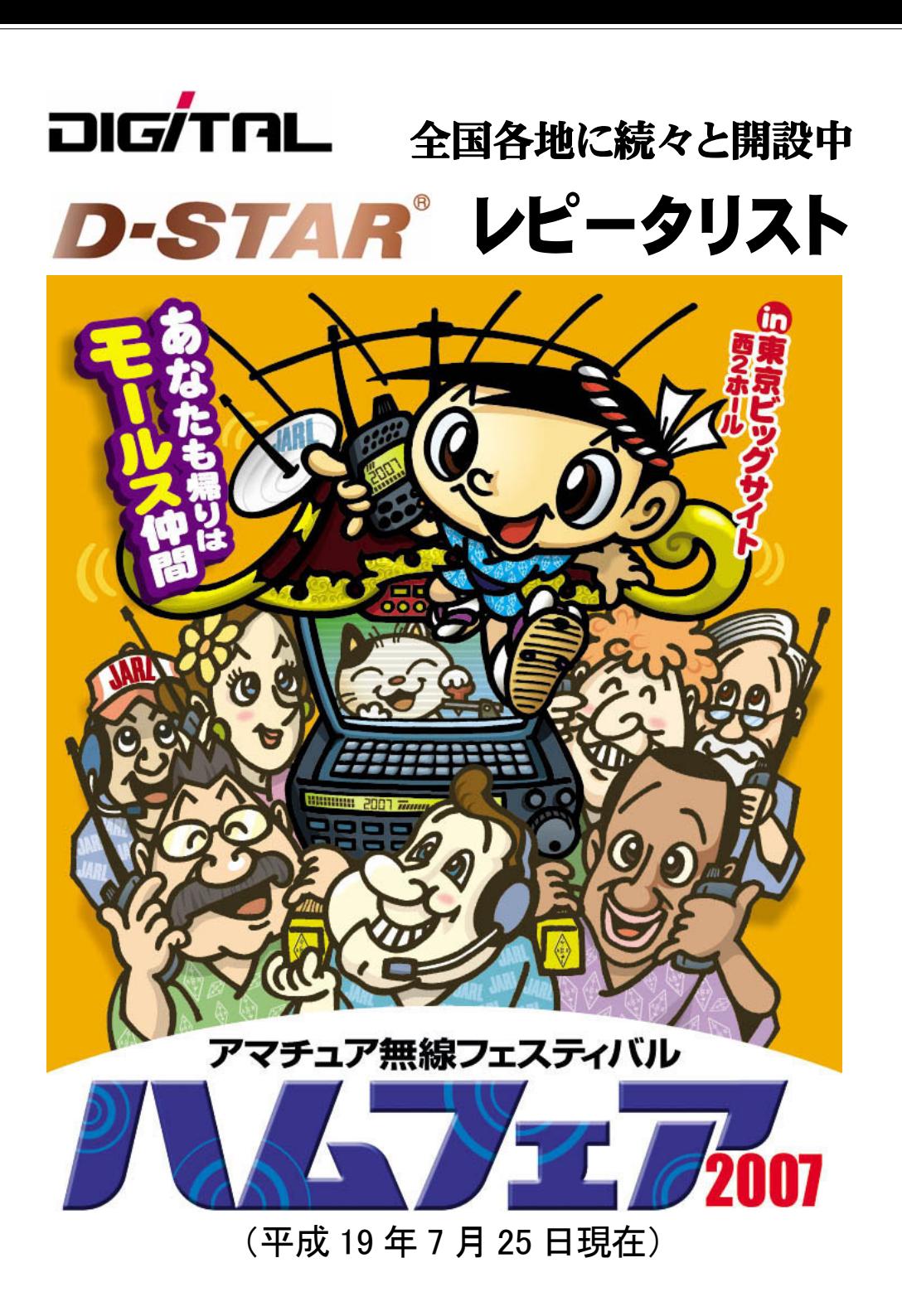

## ★関東ゾーン

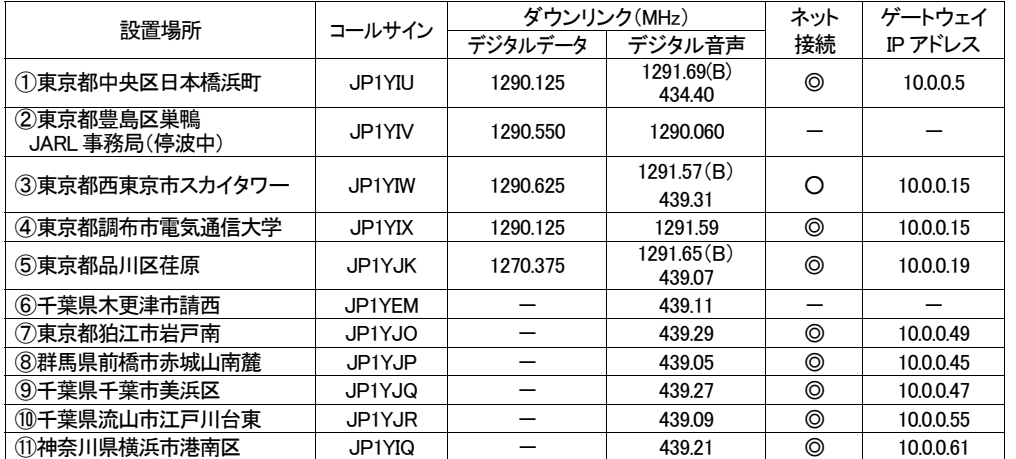

①の 430MHz 帯はアップリンク:439.40MHz,ダウンリンク:434.40MHz です。

③⇔④ アシスト局によるリンク済み。

# ★東海ゾーン

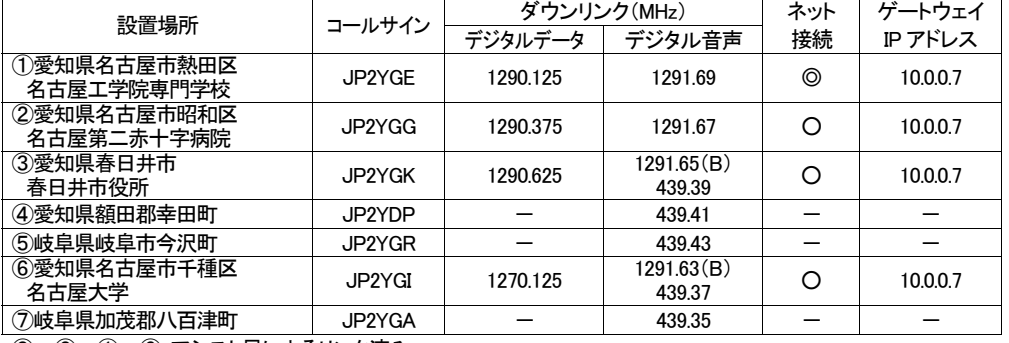

③⇔②⇔①⇔⑥ アシスト局によるリンク済み。

# ★関西ゾーン

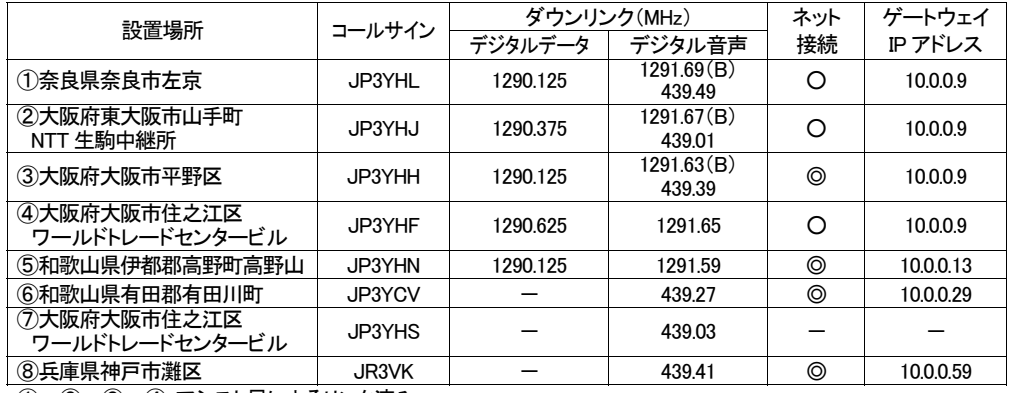

①⇔②⇔③⇔④ アシスト局によるリンク済み。

## ★中国ゾーン

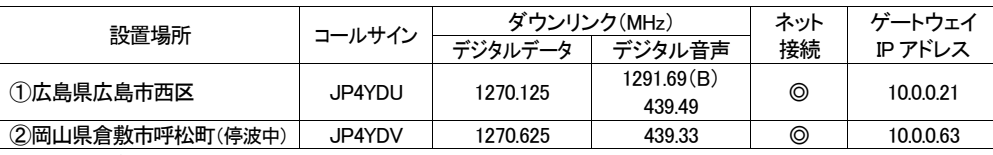

### ★四国ゾーン

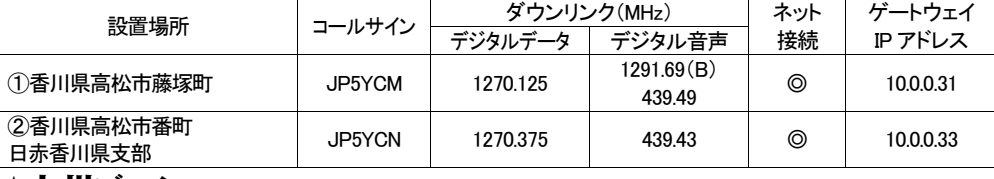

#### ★九州ゾーン

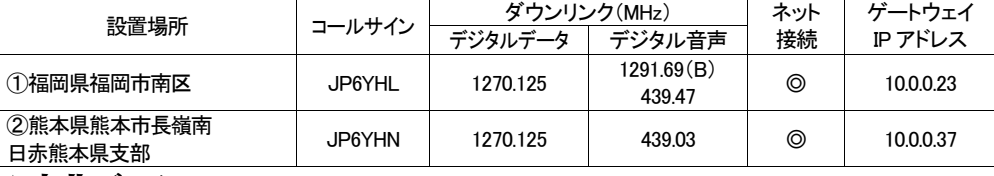

### ★東北ゾーン

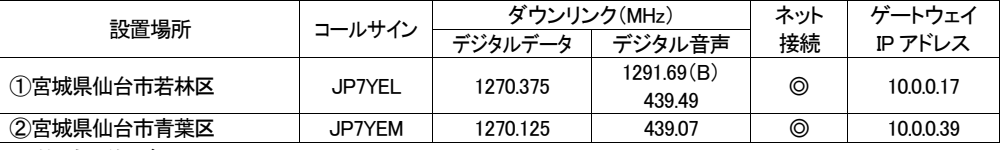

# ★北海道ゾーン

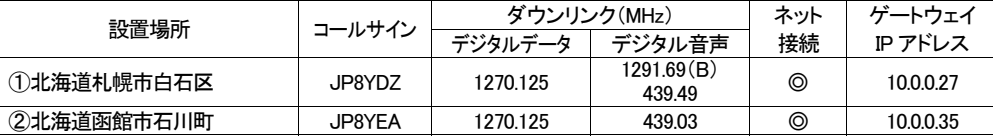

## ★北陸ゾーン

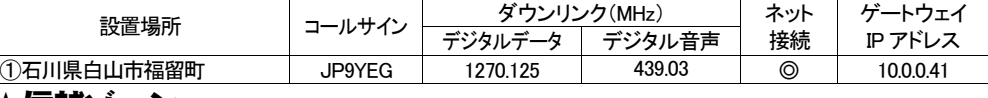

#### ★信越ゾーン

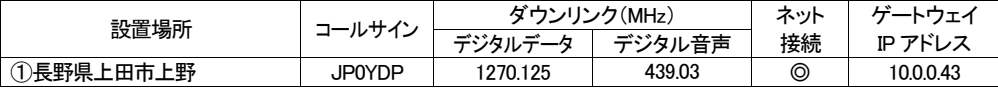

#### 【注】

○:アシスト局によるリンクを利用し、ネット接続が可能。

◎:ゲートウェイ

(B):CQ を出したり交信したりするときに、指定するレピータ局に 430MHz 帯と 1200MHz 帯がある場合、周波数 (レピータ装置)を選択して使用することになります。(B)印の付いた周波数(レピータ装置)を選択する場合は、レ ピータ局コールサイン+末尾に「B」を設定して使用してください。